## **ISTRUZIONI SIMULAZIONE PACCHETTO D'ONDE SONORE IN UN MEZZO NON DISPERSIVO**

La simulazione mostra l'interferenza fra *m* onde sonore provenienti da una stessa sorgente e in fase fra di loro. Le onde hanno una frequenza compresa tra *f*<sup>0</sup> e *f*1. Il passo Δf viene determinato dal numero di onde che si vuole sovrapporre:  $\Delta f = (f_1 - f_0)/(m-1)$ .

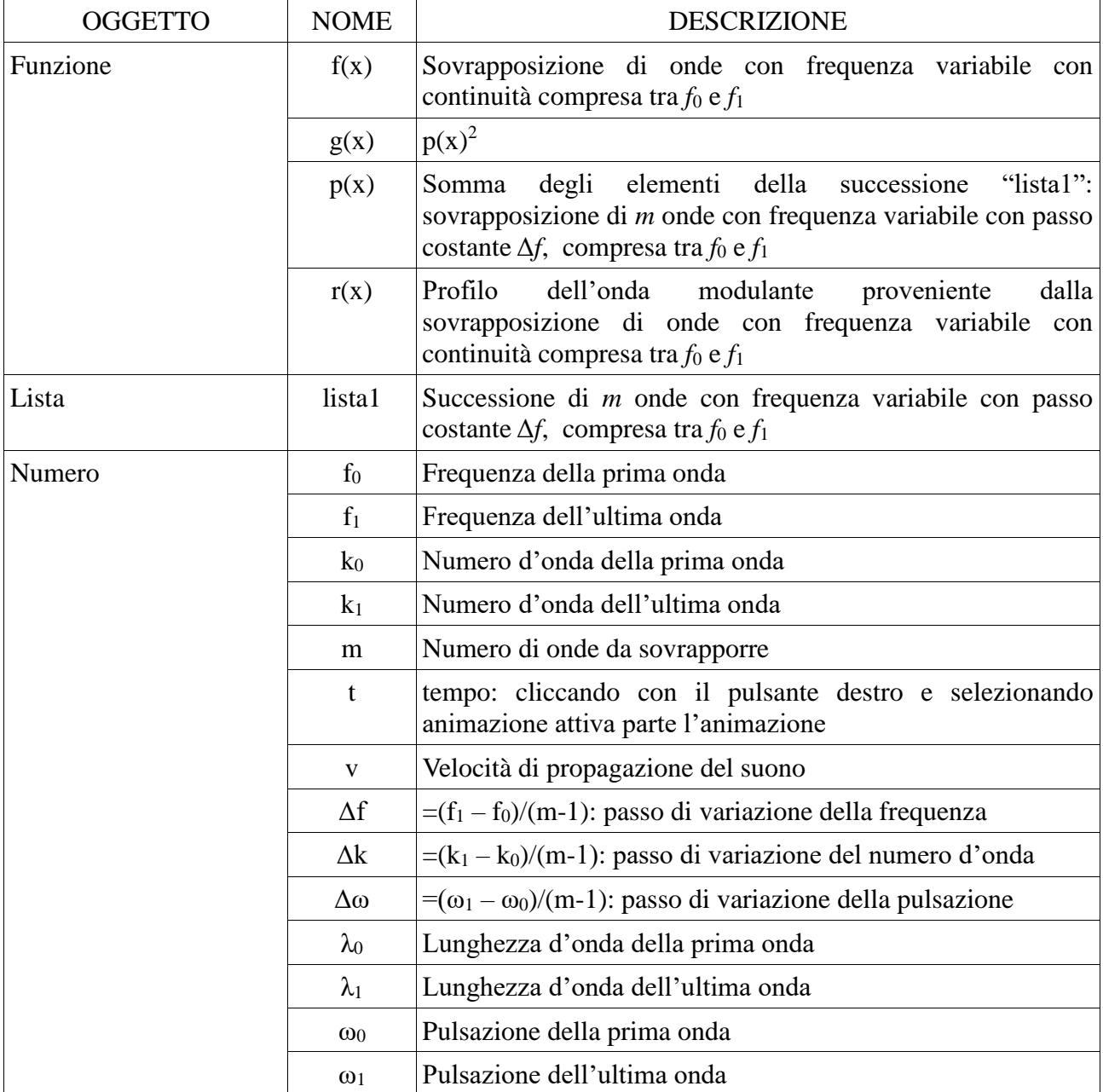

## **DESCRIZIONE DEGLI OGGETTI UTILIZZATI**

Scelta la lunghezza d'onda iniziale  $\lambda_0$  e quella finale  $\lambda_1$ , si fissa quante onde si vuole sovrapporre (numero *m*). Cliccando sul cerchietto bianco accanto alla funzione  $p(x)$  si visualizza il risultato ottenuto. Un confronto con il grafico della funzione *f*(*x*) mostra la differenza fra il caso discreto e quello continuo.